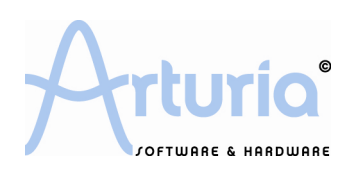

## ANALOG FACTORY 2.0 ANALOG FACTORY EXPERIENCE

## Syncrosoft "Soft-eLicenser" protection system

As opposed to the 1.x versions that used the Syncrosoft "USB-eLicenser" hardware dongle, Analog Factory 2.0 uses the Syncrosoft "Soft-eLicenser" full-software solution when newly installed<sup>†</sup>. Avoiding the use of a USB port, this system associates the synthesizer directly with the targeted machine, which must be connected to the Internet during the authorization process.<sup>†</sup>

Once your digital workstation is connected to the Internet, here's the authorization process:

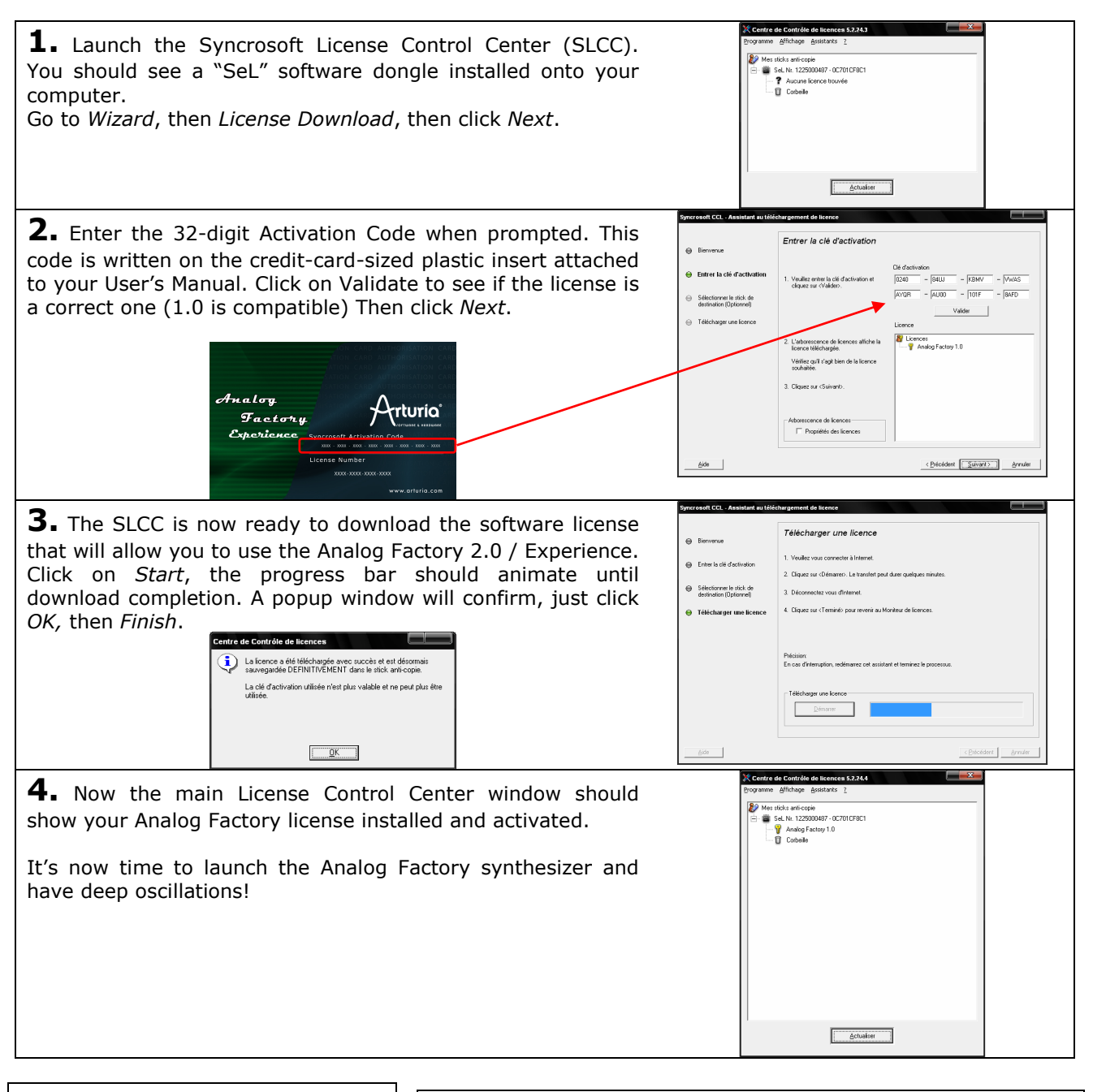

## †Upgrade

In case of upgrading from Analog Factory 1.x to Analog Factory 2.x, the installation program recognizes the installed hardware dongle automatically, and from there the upgrade operation is then relatively transparent.

## ††License transfer

Since version 5.4.0.0 of the Syncrosoft License Control Center, the software license can easily be transferred from the "SofteLicenser" onto an "USB-eLicenser" hardware dongle, allowing installing and (one-at-a-time) use Analog Factory on several machines; this system is integrated in the License Control Center and available through its wizards.